BitGet官方网站下载,v5.4.1版本纯净获取通道

1、苹果(IOS)端:

方法1: 切换到海外苹果ID,在苹果商店搜索下载即可;

 方法2: 打开此链接到浏览器,并在设备上打开设置-通用vpn与设备管理-点击信任即可

2. 安卓端:

步骤1: 打开此链接到浏览器;

步骤2: 点击"备用通道2" 下载 ( 如果提示阻挡, 打开飞行模式即可)

 要注意的是,在我们注册完之后,一定要进行实名认证,不然没办法使用所用服 务。

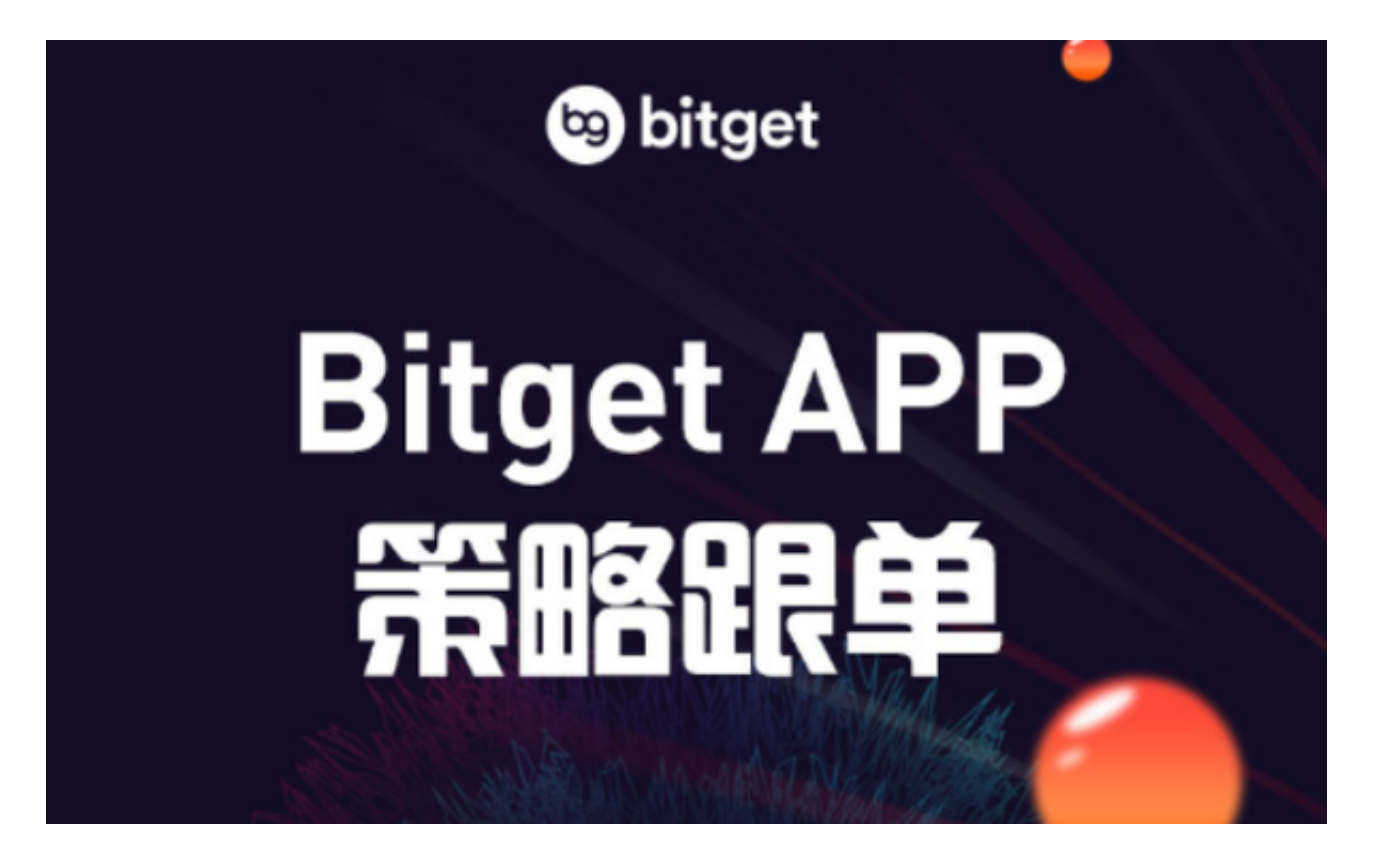

BitGet官方网站的活动

Bitget不仅提供安全、高效、优质的交易服务,还不断推出各种有趣的活动,让用 户可以在数字货币交易中获得更多的红利和福利。以下是Bitget活动的详细介绍。

 Bitget会针对不同的节日和大事,推出相应的活动奖励。如在重要节日如圣诞节、 新年、万圣节、中秋节等,平台都会举办相应的活动,为用户提供丰厚的奖励。同 时,在重大新闻事件和数字货币市场波动时,平台也会开展相应的分享活动和投资 策略活动,让用户获得更多有价值的信息和奖励。

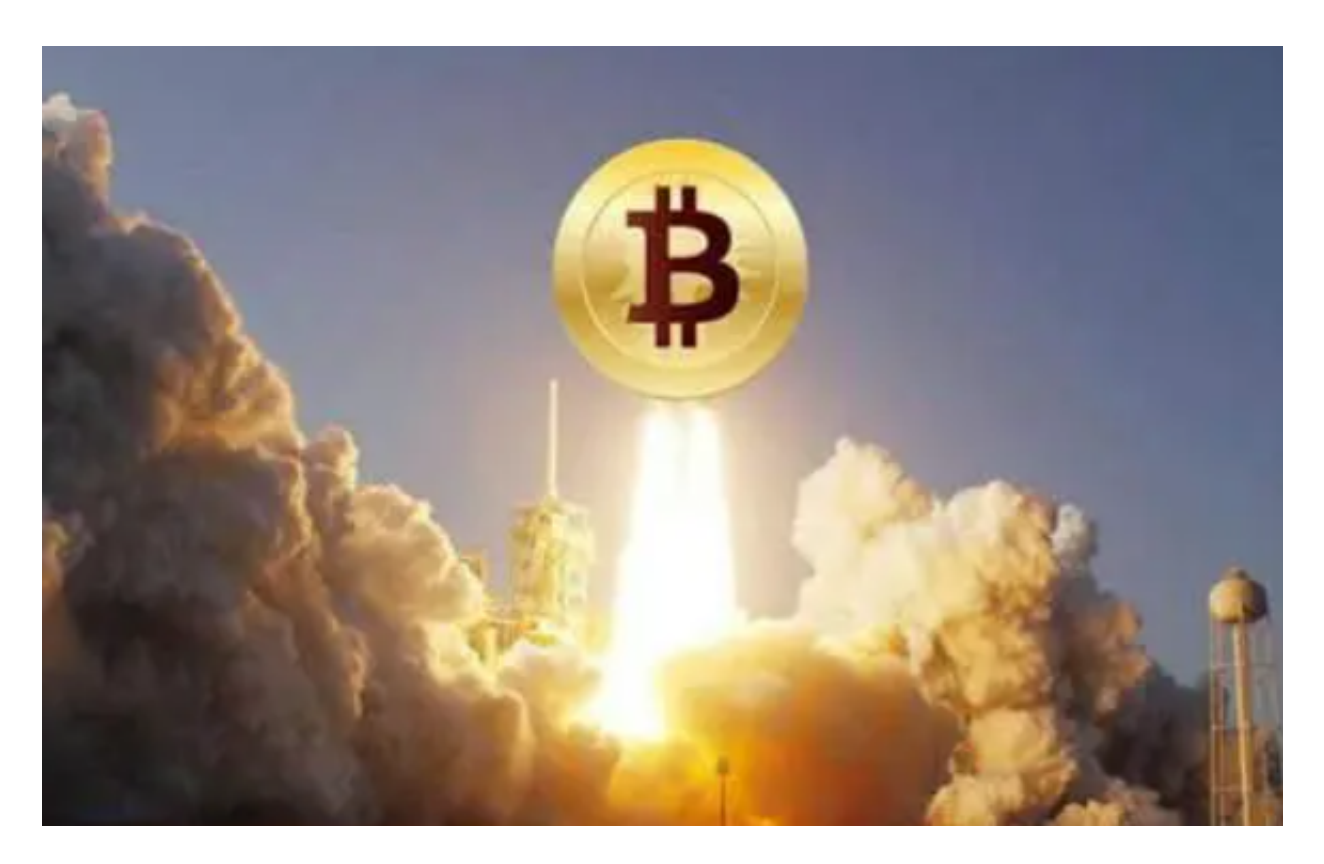

 Bitget还会不定期推出交易大赛活动,为数字货币交易者提供无限的挑战和机会。 在比赛中,用户可以通过参与真实交易和模拟交易来争夺自己的名次和奖品,同时 也可以锻炼自己的交易技巧和策略。

 在平台的控制面板中,用户可以看到Bitget的任务列表,完成任务可以获得一定数 额的奖励,包括比如完成初次充值、分享链接、完成KYC(Know Your Customer)认证、使用交易对等任务等等。

 最后,在Bitget平台交易中常常会出现交易返现、用户推荐奖励等优惠活动。用户 可以通过邀请自己的朋友成功注册或交易,获得相应的奖励和返现,这笔金额可以 在之后的交易中兑换成佣金或者现金奖励。

 享受活动的前提是:用户需要通过智能手机或电脑在Bitget官网或应用市场下载Bi tgetApp并完成注册,注册过程中需填写基础资料和安全验证信息。注册通过后, 验证并绑定你的手机号以及谷歌身份验证器/短信验证码即可完成基础的实名认证和 安全验证。

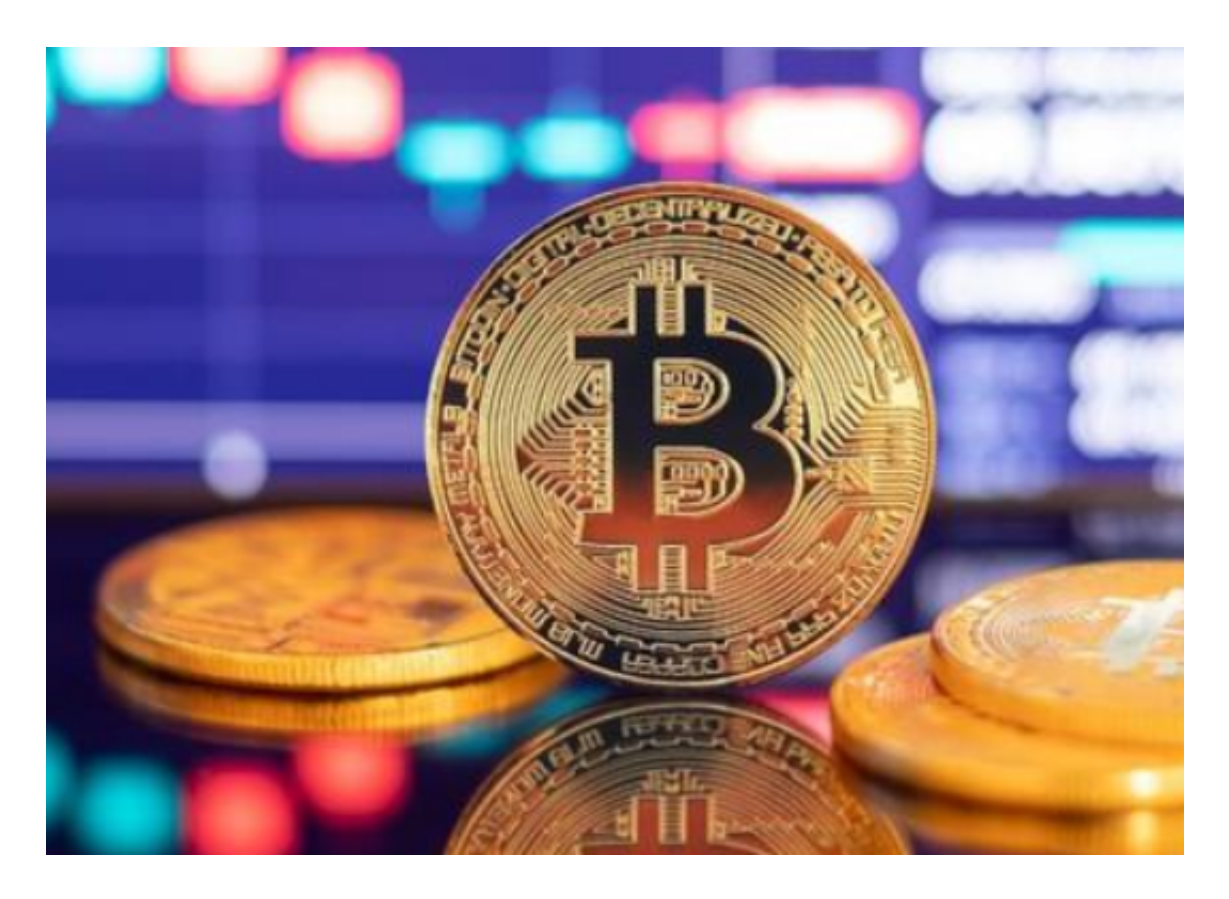

 BitGet官方网站下载,v5.4.1版本纯净获取通道已经全部分享给大家了,希望各位 投资者可以认准下载链接,谨防上当受骗。